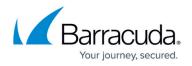

# Dashboard

#### https://campus.barracuda.com/doc/93198216/

The **Dashboard** page provides an easy-to-use overview of the backup, restore, and export jobs in Barracuda Cloud-to-Cloud Backup. The Dashboard is separated into three sections. Each section provides a snapshot of the items backed up, restored, or exported:

- **Backup** List of items per data source backed up, including size and date last backed up.
- **Restore** List of items per data source restored, including size and restored from/to locations.
- Export List of items per data source exported, including exported location and download link.

| CCB Cloud to Cloud Backup ~                                                             |                                    |             |           |                                                | 🔍   . | ±   @   🛊 |   |
|-----------------------------------------------------------------------------------------|------------------------------------|-------------|-----------|------------------------------------------------|-------|-----------|---|
|                                                                                         | PRODUCTS                           | DASHBOARD   | PROTECT * | REPORTS SETTINGS                               |       |           | Ĩ |
|                                                                                         | Backup                             |             |           |                                                | A     |           |   |
|                                                                                         | OneDrive                           | 4 items     | 0 bytes   | LAST BACKUP ON JAN 13TH                        |       |           |   |
|                                                                                         | Exchange                           | e 201 items | 27.81 KB  | LAST BACKUP ON JAN 12TF<br>2021                |       |           |   |
|                                                                                         | SharePoir                          | st          |           | No backups have occurred yet<br>this data sour |       |           |   |
|                                                                                         | 4                                  |             |           | •                                              |       |           |   |
|                                                                                         | Restore                            |             |           |                                                |       |           |   |
|                                                                                         | Status                             |             | From      | Name                                           |       |           |   |
|                                                                                         | JAN 13TH,<br>Teams<br>5 items (4   |             | -         | sitelconjpg                                    |       |           |   |
|                                                                                         | JAN 13TH<br>OneDrive<br>4 items (6 |             |           | Copy Intro Video.mp4                           |       |           |   |
|                                                                                         | JAN 13TH,<br>Exchance              |             |           | 2020 Budget Plan                               |       |           |   |
|                                                                                         | Export                             |             |           |                                                |       |           |   |
|                                                                                         | Status                             | From        | Name      | Action                                         |       |           |   |
|                                                                                         | JAN 13TH, 20<br>Teams<br>1 item    |             | Home.aspx | DOWNLOAD                                       |       |           |   |
|                                                                                         | JAN 13TH, 20                       | J21         |           |                                                | •     |           |   |
| © 2021 Bamscuda Networks, Inc. All rights reserved.   Privacy Policy   Terms of Service |                                    |             |           |                                                |       |           |   |

## Barracuda Cloud-to-Cloud Backup

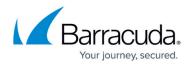

### Figures

#### 1. ccbDashboard.png

© Barracuda Networks Inc., 2024 The information contained within this document is confidential and proprietary to Barracuda Networks Inc. No portion of this document may be copied, distributed, publicized or used for other than internal documentary purposes without the written consent of an official representative of Barracuda Networks Inc. All specifications are subject to change without notice. Barracuda Networks Inc. assumes no responsibility for any inaccuracies in this document. Barracuda Networks Inc. reserves the right to change, modify, transfer, or otherwise revise this publication without notice.